*Tworzenie Stron Internetowych*

*odcinek 6*

## *CSS – kaskadowe arkusze stylów*

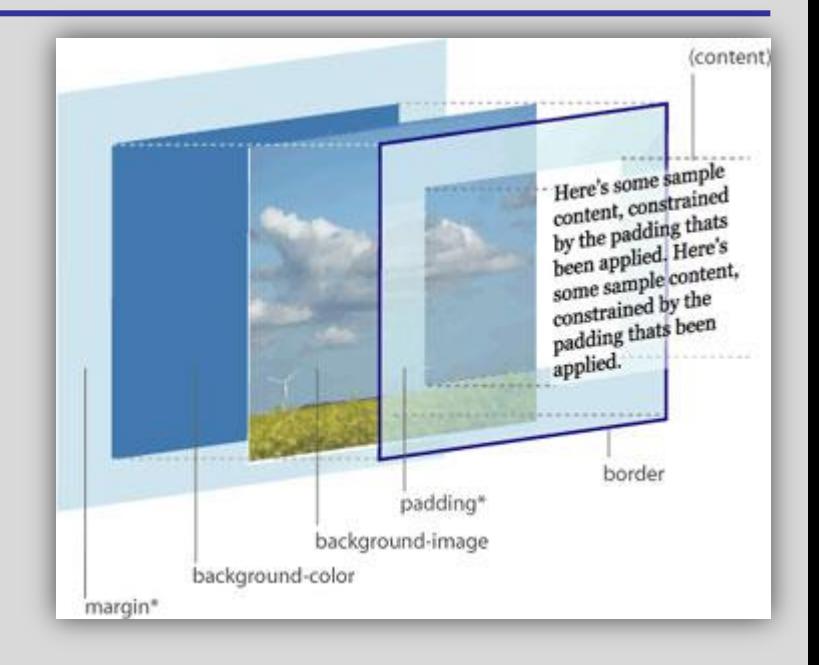

**CSS** *(Cascading Style Sheets)* – Kaskadowe Arkusze Stylów, język służący do opisania warstwy prezentacyjnej

#### **stylów**

Reguły definiujące wygląd dokumentu opisanego za pomocą jakiegoś języka znaczników, np. HTML

#### **arkusze**

Reguły CSS gromadzi się w plikach nazywanych arkuszami stylów. Jeden arkusz można dołączyć do wielu dokumentów HTML i tym samym oszczędzić dużo pracy na powtarzaniu wszystkich cech wyglądu w każdym dokumencie osobno.

#### **kaskadowe**

W przypadku, gdy do jednego elementu HTML odnosi się więcej niż jedna reguła CSS, specyfikacja języka pozwala jednoznacznie określić, którą z nich jest ważniejsza i ma stanowić o wyglądzie tego elementu. Cechą CSS jest kaskadowe (hierarchicznie) nakładanie się reguł.

### *treść – struktura – prezentacja – zachowanie*

**Końcowy wygląd strony internetowej to efekt współdziałania kilku technologii, pełniących różne zadania. Stronę tę tworzą:**

- *treść*, czyli to co chcemy opublikować w sieci
- *struktura*, czyli podział tekstu na części o różnym znaczeniu (tzw. *semantyka dokumentu*); za strukturę odpowiada **HTML**
- *prezentacja/układ*, czyli definiowanie wyglądu dokumentu (wyglądu jego elementów strukturalnych) za pomocą **CSS**
- *zachowanie*, czyli kontrola zachowania zawartości i interakcja z użytkownikiem przy wykorzystaniu **Javascript**.

#### **Dawniej**

W starszych wersjach HTML opisywał zarówno strukturę, jak i prezentację.

# *ścieżka ewolucyjna CSS*

- różne formy **arkuszy stylów** istnieją od lat '80
- wraz z rozwojem Internetu strony WWW stają się coraz bardziej rozbudowane graficznie; bardziej elegancki wygląd oznacza większą złożoności kodu HTML; rozwiązaniem jest **oddzielenie warstwy prezentacyjnej od strukturalnej**, co pozwala mieć prosty, przejrzysty kod HTML i daje jednocześnie duże możliwości sterowania wyglądem stron WWW
- Cascading HTML Style Sheets (**CHSS**) **protoplasta CSS**  pojawia się w 1994 roku
- w 1996 pojawia się pierwsza oficjalna wersja CSS (**CSS1**), wydana przez W3C.
- udoskonalona wersja, **CSS2**, pojawia się już w 1998 roku
- dopiero w 2011 pojawia się poprawiona wersja **CSS2.1** rekomendowana przez W3C
- rozwijana jest wersja **CSS3**, która została podzielona na moduły, część modułów poziomu 3 jest już rekomendowana przez W3C
- w 2009 rozpoczęły się prace nad CSS4; podział na moduły został utrzymany; obecnie tylko niektóre moduły poziomu 4 są wspierane przez z przeglądarki (niekoniecznie wszystkie)

Za tworzenie specyfikacji języka CSS odpowiada World Wide Web Consortium (W3C, [www.w3.org](http://www.w3.org/)).

**W przypadku nowych funkcjonalności CSS warto sprawdzić ich wsparcie przez przeglądarki: www.w3schools.com/cssref/css3\_browsersupport.php lub https://caniuse.com**

# *ścieżka ewolucyjna CSS*

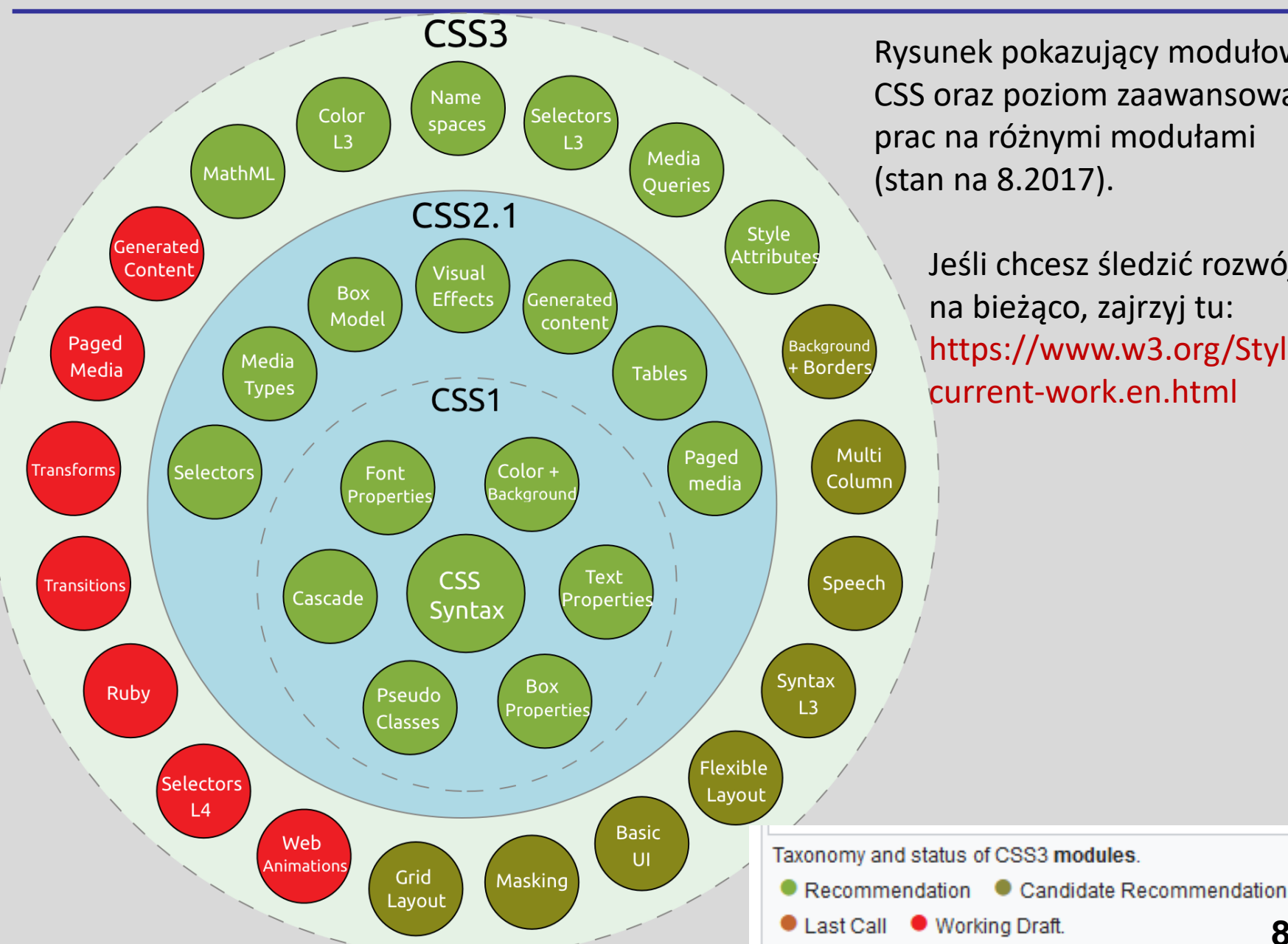

Rysunek pokazujący modułowość CSS oraz poziom zaawansowania prac na różnymi modułami (stan na 8.2017).

> Jeśli chcesz śledzić rozwój CSS na bieżąco, zajrzyj tu: https://www.w3.org/Style/CSS/ current-work.en.html

> > **8.2017**

급

#### **Dlaczego używać CSS:**

- Arkusze stylów to podstawowe narzędzie do budowania warstwy prezentacyjnej stron WWW (obowiązkowa wiedza dla webmastera).
- Przestarzałe atrybuty i znaczniki formatujące wygląd zostały usunięte ze składni HTML i przeniesione do CSS.
- Dokumenty pisane z wykorzystaniem arkuszy stylów, czyli z oddzieleniem warstwy prezentacyjnej od strukturalnej, są zwykle bardziej przejrzyste i krótsze.
- CSS daje twórcom stron WWW więcej swobody i kontroli dla uzyskania pożądanego efektu wizualnego.
- Style pozwalają w łatwy sposób zarządzać całą serią dokumentów.
- Możliwość stosowania różnych selektorów ułatwia i przyspiesza tworzenie wyglądu stron WWW a także późniejsze jego modyfikacje.
- Style dają możliwości, które były i są nadal praktycznie niemożliwe do osiągnięcia w samym HTML.

#### **Edycja CSS**

Arkusz CSS to zwykły plik tekstowy, można więc go pisać w dowolnym edytorze tekstowym. Warto jednak używając edytorów programistycznych, które ułatwiają pisanie kodu. Dobry edytor CSS posiada:

- podświetlanie składni (unikanie błędów w poleceniach),
- zaawansowana edycja (wielopoziomowe cofanie, znajdź-zastąp,…),
- **EXECT:** generatory elementów CSS (cechy, wartości).

Często edytory do tworzenia stron internetowych obsługują edycję dokumentów HTML i CSS (i innych).

# *CSS – składnia*

### **Język CSS składa się z reguł**

Każda reguła składa się ze zbioru **cech**, którym nadaje **wartości** (*np. kolor czcionki ma być czerwony, wielkość pisma ma być duża*) oraz określenia (tzw. **selektora**) wskazującego, do których elementów w dokumencie HTML ma ta reguła być zastosowana (*np. zastosuj to tylko do pierwszego akapitu*). Każda para cecha-wartość to tzw. deklaracja. Przy jednym selektorze można umieścić wiele deklaracji oddzielając je średnikiem.

selektor {cecha: wartość; inna-cecha: jakieś\_wartości;} **- ogólna postać reguły CSS**

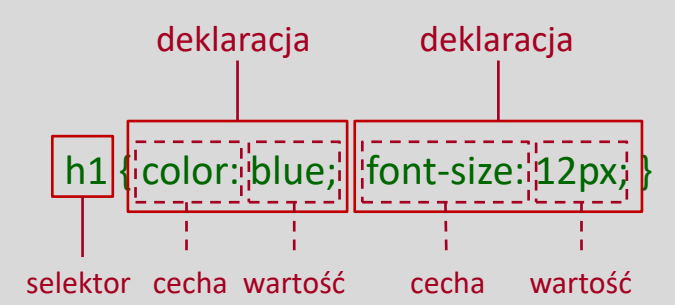

**- przykład reguły opisującej wygląd nagłówków h1**

### **Białe znaki i komentarze**

Składnia CSS pozwala umieszczać odstępy, przejścia do nowej linii prawie w każdym miejscu: selektor

```
{cecha: wartość;
```

```
inna-cecha: jakieś_wartości;}
```
### Komentarze mają następującą postać:

```
/* treść komentarza */
```
Komentarz może zajmować wiele linii.

# *CSS – składnia*

Wskazanie elementu HTML, który ma być opisany daną regułą CSS, odbywa się przy pomocy **selektora**. Do tego wskazania można wykorzystać nazwę elementu, jego atrybuty lub wartości tych atrybutów, położenie w drzewie hierarchii dokumentu, itd.

Duża liczba typów selektorów umożliwia precyzyjne wskazanie elementów w kodzie źródłowym dokumentu HTML i jest wielką zaletą CSS.

Każda grupa elementów ma określony zespół cech CSS, które można jej przypisać.

Każda cecha ma ściśle wyszczególnioną listę wartości, które może przyjąć.

Na przykład:

- cecha *text-align* (wyrównanie tekstu) może być przypisana tylko i wyłącznie do elementów blokowych; podanie jej dla elementów liniowych nie ma sensu.
- cecha *text-align* może przyjmować tylko wartości takie jak: *left*, *right*, *center*, *justify*; przypisanie do niej np. wartości koloru nie ma sensu.

Sposoby dołączenia (osadzania) stylów CSS do gotowych dokumentów są różne. Każdy sposób jest przydatny w innych sytuacjach. Często stosuje jednocześnie wszystkie z przedstawionych metod osadzania CSS, dobierając metodę w zależności od konkretnej potrzeby.

#### **Styl lokalny**

Styl ten polega na umieszczeniu formatowania CSS w dokumencie HTML. Pozwala na nadanie formatowania konkretnemu pojedynczemu elementowi w kodzie HTML. Inna nazwa tego stylu to "w linii" (inline), ponieważ jest wstawiany w tej samej linii, w której znajduje się element formatowany. **Stylu tego nie należy używać często, ponieważ miesza on warstwę prezentacyjną i strukturalną dokumentu.**

<selektor style="*cecha: wartość; cecha2: wartość2...*">...</selektor>

np.:

<p style="color: red">*tekst akapitu*</p> **- przykład reguły opisującej wygląd akapitów (kolor tekstu)**

#### **Rozciąganie stylu**

Znacznikiem **<span>...</span>** możemy objąć kilka różnych elementów **liniowych** i nadać im wspólne formatowanie. Znacznik ten dobrze nadaje się do nadawania stylów, ponieważ sam w sobie nie ma określonego żadnego znaczenia sematycznego.

```
<span style="cecha1: wartość1; cecha2: wartość2..."> elementy liniowe </span>
np.: <span style="color: red">
          <p><i>jakiś fragment tekstu</i> i jego ciąg dalszy</p>
```
</span>

#### **Wydzielone bloki**

Znacznikiem **<div>...</div>** możemy objąć kilka różnych elementów **liniowych** i **blokowych**, oraz nadać im wspólne formatowanie. Tą metodą możemy formatować większe fragmenty dokumentu. Podobnie jak <span>, ten znacznik nie ma określonego żadnego znaczenia semantycznego, stąd jego przydatność jako "kontenera" do formatowania.

```
<div style="cecha1: wartość1; cecha2: wartość2..."> elementy liniowe i blokowe </div>
```

```
np.: <div style="background-color: yellow">
          <h1>tytuł</h1>
           <p>akapit</p>
           lista, grafika, tabela, ...
    \langlediv>
```
**Uwaga.** Powyższe dwa sposoby osadzania CSS są wariantem stylu lokalnego i mają jego wady.

#### **Wewnętrzny arkusz stylów**

Wewnętrzny arkusz stylów wstawiamy w części nagłówkowej dokumentu **<head>**. Używany jest do nadania stylu jednemu dokumentowi HTML. Zawartość takiego arkusza stylów wpisujemy do elementu **<style>...</style>** następująco (linie oznaczone na szaro występują tylko w xHTML):

<head>

```
 …
    <style>
      /* <! [CDATA[*/selektor1 { cecha1: wartość1; cecha2: wartość2... }
         selektor2 { cecha3: wartość3; cecha4: wartość4... }
         ....
      | \ast | \ast |</style>
    …
  </head>
Przykład: 
  <style>
       body {background-color: black;}
       h6 {color: red;}
  </style>
```
Taki zestaw deklaracji spowoduje, że wszystkie nagłówki h6 będą miały kolor czerwony, a tło całego dokumentu będzie czarne.

### **Zewnętrzny arkusz stylów**

Zewnętrzny arkusz stylów ujawnia najlepszą cechę CSS. Za pomocą jednego arkusza możemy sformatować nawet wszystkie strony tworzące serwis internetowy. Zmiana wygląd jakiegoś elementu na wszystkich stronach wymaga zmodyfikowania kodu tylko w tym jednym arkuszu stylów.

Reguły opisujące wygląd stron(y) umieszczamy w pliku z rozszerzeniem **.css**, a w dokumencie HTML, w części nagłówkowej, podajemy:

```
<head>
  <link rel="stylesheet" type="text/css" href="plik.css" />
</head>
```

```
przykładowy plik CSS:
```
#### body

```
{font-family: Verdana, Arial, Helvetica, sans-serif;
```

```
font-size: 10pt;
```
color: #003868;

```
background-color: #80B8E8;
```

```
margin: 6mm;}
```
#### h1

```
{color: navy;
margin-left: 20px;}
```
#### p

```
{text-align: justify;}
```
- **- krój czcionki**
- **- rozmiar czcionki**
- **- kolor czcionki**
- **- kolor tła**
- **- rozmiar marginesów**
- **- rozmiar marginesu lewego**
- **- wyrównanie tekstu**

#### **Alternatywny arkusz stylów**

Alternatywny arkusz stylów pozwala udostępnić użytkownikowi kilka wersji wyglądu strony do wyboru. Aby uzyskać taki efekt należy zaprojektować kilka zewnętrznych arkuszy CSS i osadzić je w dokumencie HTML następująco:

```
<head>
  <link rel="stylesheet" type="text/css" href="styl.css" title="Nazwa domyślna" />
  <link rel="alternate" type="text/css" href="styl1.css" title="Nazwa1" />
  <link rel="alternate" type="text/css" href="styl2.css" title="Nazwa2" />
  ...
</head>
```
Użytkownik będzie mógł w przeglądarce wybrać jeden podanych przez nas stylów. (W przeglądarce FF: *widok > styl strony > nazwy stylów podane atrybutem title*)

#### **Import arkusza stylów**

Używając polecenia:

#### @import url(*adres zewnętrznego arkusza stylów*);

możemy w naszym dokumencie osadzić arkusz CSS z dowolnego miejsca w Internecie. Powyższe polecenie możemy umieścić zarówno w wewnętrznym jak i zewnętrznym arkuszu stylów. Wszystkie polecenia importu (może ich być kilka) muszą się znajdować zaraz na początku arkusza stylów, do którego następuje import (przed właściwymi regułami CSS, znajdującymi się w arkuszu). Uwaga na poprawne podanie adresu importowanego arkusza.

Przykład:

@import url(http://www.astro.uni.wroc.pl/astroizery/pi\_styl1.css);

#### **Kaskadowość stylów**

Kaskadowość stylów określa pierwszeństwo w nadawaniu stylów, jeśli do dokumentu HTML odnosi się więcej niż jeden arkusz CSS. Pierwszeństwo mają te, które znajdują się bliżej formatowanego elementu. Kolejność kaskadowości (hierarchii) jest następująca:

- **1. Styl lokalny (inline)**
- 2. Rozciąganie stylu (SPAN)
- 3. Wydzielone bloki (DIV)
- **4. Wewnętrzny arkusz stylów**
- 5. Import stylów do wewnętrznego arkusza
- **6. Zewnętrzny arkusz stylów**
- 7. Import stylów do zewnętrznego arkusza
- **8. Domyślny styl przeglądarki**

Style o wyższym priorytecie (wyżej na liście) mają pierwszeństwo w modyfikowaniu elementów dokumentu. Style niżej w hierarchii mogą zmienić formatowanie jakiegoś elementu, tylko jeśli style o wyższym priorytecie nie dotyczą tego konkretnego elementu. Dzięki kaskadowości nie występują konflikty pomiędzy regułami odnoszącymi się do tego samego elementu.

**UWAGA!** Polecenie dołączenia zewnętrznego arkusza powinno znajdować się w dokumencie wcześniej niż wewnętrzny arkusz. Odwrotna kolejność złamie zasady kaskadowości!

**Zasady kaskadowości wewnątrz tego samego arkusza CSS** (kilka różnych reguł odnoszących się do tej samej cechy tego samego elementu): **ostateczny wygląd określa reguła znajdująca się bliżej końca arkusza.**

# *CSS – kaskadowość*

#### **Kaskadowość stylów**

Przykład działania kaskadowości CSS.

Do strony WWW dołączony jest zewnętrzny i wewnętrzny arkusz CSS. Reguła umieszczona w zewnętrznym arkuszu CSS odnosząca się do elementu <h1> jest następująca:

h1 {color: navy; margin-left: 20px;}

W wewnętrznym arkuszu CSS podana jest natomiast reguła:

 $h1$ 

```
{color: orange;}
```
Końcowy efekt działania kaskadowości:

- kolor <h1> orange (decyduje reguła ze stylu wewnętrznego, będąca wyżej w hierarchii),
- margines lewy 20 px (decyduje reguła ze stylu zewnętrznego, będąca jędyną).

### **Łamanie kaskadowości**

Poleceniem **!important** możemy złamać zasady kaskadowości, jeżeli tego potrzebujemy. Polecenie to należy umieścić zaraz po wartości cechy, dla której chcemy złamać kaskadowość. **Nie należy nadużywać polecenia !important, choćby dlatego, że może utrudnić analizę sposobu formatowania elementów i późniejszą jego zmianę.**

Przykładowo, umieszczenie w zewnętrznym arkuszu CSS następującej reguły:

h6 { color: blue !important; background-color: green; }

spowoduje, że pomimo, podania takiej reguły w stylu lokalnym:

<h6 style="color: red; background-color: yellow"> *Tytuł* </h6>

Kolor nagłówka h6 będzie niebieski a nie czerwony. Natomiast kolor tła będzie zgodny z kaskadowością (tu: żółty).